# 直流电机 PID 学习套件 1.0 源码开发说明

### 1.开发环境

资料提供的代码使用的开发环境是: MDK5.1 没有安装的同学可以通过以下链接获取安装教程和安装包。 https://yunpan.cn/cHBrLfzDkv9FL 访问密码 20c1

#### 2.STM32 资源分配

整个程序应用了 STM32 大量的资源,介绍如下:

ADC 模块:采集电阻分压后的电池电压

TIM1:10MS 定时中断,提供准确的控制频率

USART1:通过串口 1 把数据发到 Minibalance 上位机,也是程序下载接口

TIM2: 初始化为正交编码器模式,硬件采集编码器数据

TIM3: 初始化为 PWM 输出控制电机

SPI:利用 IO 模拟 SPI 去驱动 OLED 显示屏

GPIO:读取按键输入,控制 LED,控制电机正反转等

SWD: 提供用于在线调试的 SWD 接口

#### 3.程序主要用户文件说明如下

## • Source Group1

◆ Startup\_stm32f10x\_md.s :stm32 的启动文件

## $\bullet$  User

◆ Minibalance.c: 放置主函数, 人机交互的工作放在死循环里面。

## SYSTEM

- ◆ Delay.c: 提供系统延时初始化函数及相关的函数
- ◆ Sys.c:提供时钟、中断、系统初始化函数
- ◆ Usart1.c: 提供串口 1 初始化函数及相关的函数

# **• HARDWARE**

◆ Led.c: 提供 LED 初始化函数及相关的函数

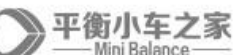

- ◆ Key.c: 提供按键初始化函数及相关的函数, 如单击双击检测。
- ◆ Oled.c: 提供 OLED 初始化函数及相关的函数
- ◆ adc.c: 提供 ADC 初始化函数及相关的函数, 如电池电压检测
- ◆ Timer.c: 提供定时器 1 初始化函数及相关的函数, 但是 TIM1 的中断服务函数在 control.c 文件里面
- ◆ Motor.c 提供电机控制初始化函数
- ◆ Encoder.c 提供编码器采集相关函数
- ◆ Exti.c: 提供外部中断初始化函数及相关的函数

# • Balance

- ◆ Control.c 提供全部的控制函数, 并放在 TIM1 的中断服务函数里面执行
- ◆ Show.c: 提供用于 OLED 显示,上位机发送的相关函数
- ◆ DataScope DP.c: Minibalance 上位机库文件